# Software Updates - P2P - Version 3.4

Software Updates – March 20, 2019

This document summarizes the software changes deployed on March 20 2019 for the Peer-to-Peer fundraising module.

https://youtu.be/Uq0TkeScUTQ

Software Updates – March 18, 2019

## New Features

**Milestone Emails:** Administrators can now add milestone emails to their peer-to-peer campaigns. Milestone emails are triggered emails that are automatically sent to a fundraiser when their fundraising amount reaches a defined condition – such as a percentage of their fundraising goal.

Administrators can create as many types of milestone emails as is appropriate for their site.

When someone donates to a fundraiser page, the application checks the amounts and sends the milestone email if it matches. If multiple emails are configured, the system will only send one email.

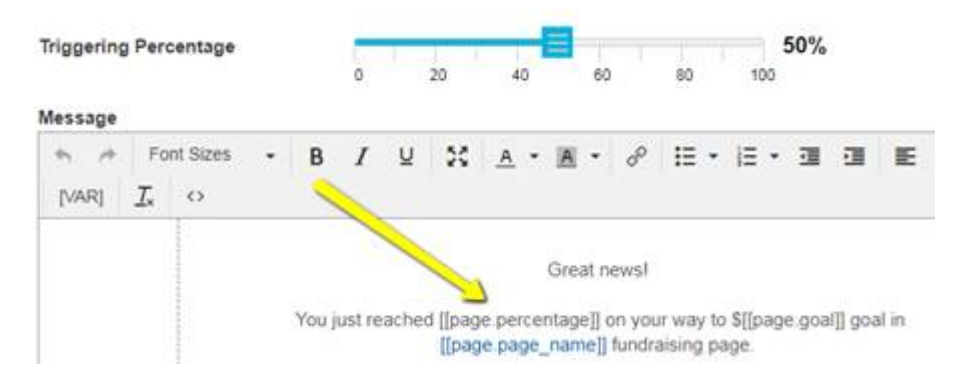

**Fundraiser Dashboard - Donation Export:** Added the ability for a fundraiser to export their donations into a CSV or Excel file.

**Participant Type Interface Tracking:** Added registration limit and usage to the main display for the Participant Type interface.

**Registration Thank You Email – Additional Fields:** Untagged and profile fields collected during registration are now available to include in the registration thank you email.

**Registration Notification Email – Additional Fields:** All untagged fields on the registration form, all profile fields, group name, level and role of the fundraiser have been added into the variables list for inclusion in this email.

**Donation Notification Email:** Fundraiser name and email have been added into the variables list for inclusion in this email.

# Functional Improvement

**Group Roster report:** Changes have been made to the report to make it easier to read. This includes a group header row with total amount raised, group names on each row, and total amount raised by each individual in a group.

**Donation Detail report:** Payment method, card type, and payment gateway transaction ID have been added to this report.

**Fundraiser Detail report:** Registration payment method, card type, and payment gateway transaction ID have been added to this report.

**Site Summary report:** Number of donors has been added to this report.

**Forms:** Administrators can now add hyperlinks in text areas on all P2P forms.

**Widgets:** Added the ability to make the header a hyperlink.

**Additional Security:** If a site is offline but cached in a browser, we have removed the ability to submit from the donations forms.

**Create an empty validator:** Added a null  $\sqrt{s}$  validator type to the field settings in forms. This will allow organizations to add a spam trap to forms to prevent bogus submissions.

**G+:** Google+ has been removed from the sharing options as Google is phasing this tool out.

## API

### http://support.engagingnetworks.net/amplifyAPIDocs/

**Recent donations:** Users can retrieve the fundraiser's first and last name.

**Top Fundraiser:** Users can retrieve top fundraising participants from one or more sites.

**Top Groups:** Users can retrieve top fundraising group from one or more sites. Groups will be merged based on group name and group leader supporter id.

**Search Fundraisers:** Users can retrieve all fundraisers from one or more sites.

**Search Groups:** Users can retrieve all groups from one or more sites.

# Bug

The following issues have been resolved:

- **Admin- Email management:** Clicking on the enable check box from the main interface did not save consistently.
- **Admin- Manage Fundraisers, Assigning a Group:** When choosing the option to move a fundraiser into a group and make them the leader, the interface was intermittently deleting the fundraiser page.
- **Admin- Manage Fundraisers, View More:** When a site has a large number of fundraisers, the View More button was not consistently working to return the next 25 results.
- **Admin- Manage Payments, Removing comments:** Removing a donation comment in order to make it blank was not saving.
- **Search Interface:** Improvements were made to the look and feel when turning off thermometers on the site.
- **Search Interface filter box, default colors**: Text color on the search filter interface does not contrast with the shade on the background.
- **Search Interface filter box, options**: Showing too many levels when only one level exists.
- **Search Interface, group leader:** Clicking on the leader name results in a 404.
- **Wrapping on search results**: Search results had an issue wrapping very long names.
- **Going Live process & clearing all site donations and fees:** When taking a site live that had test registration fees paid, the system was not clearing the transactions.
- **Fundraiser Dashboard, Reports Tab:** Missing email statistics from activity graph.
- **Fundraiser Dashboard, Reports Tab:** Sending emails were sometimes reporting duplicate rows.
- **Fundraiser Personal Page text limit:** The limit on the text entry for the personal page has been lifted to allow fundraisers to enter up to 10000 characters.
- **Report: Event Activity enrollment:** This report was missing the participant Group and Role information.
- **Default Templates, Header colors:** The Green default template was showing with black header background colors instead of white.
- **Widget display:** Amounts were not lining up on the same row.
- **Fundraiser Email box:** WYSIWYG made it difficult to compose emails.

### APRIL 1<sup>st</sup>: UPDATE

### **New Feature**

### **Administrative Control over Fundraiser Dashboard - Donation Export:**

In our last release we added the ability for a fundraiser to export their donations into a CSV or Excel file.

We have now release administrative control over that feature.

From Options > Fundraising

- Users can toggle this feature on or off per site.
- Users can include the donors mailing address in this file or turn this data off.

### **Fundraiser Donation Export**

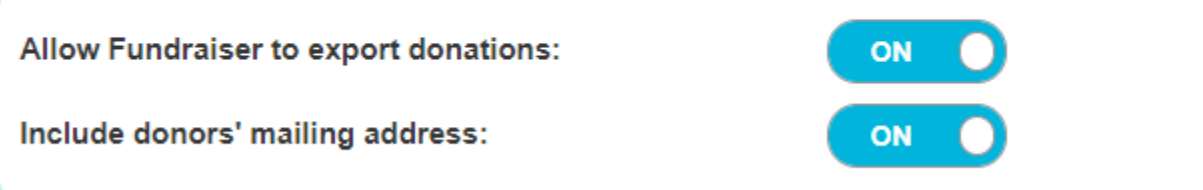

#### Enhancements & Bug fixes

- 1. Creating the Campaign email default This is the email that fundraiser find when they go to send emails from their dashboard.
	- We fixed a bug that did not provide you Variables for fundraiser first name and last name.
	- We also added all of the fields collected on registration should you want to include one of those
- 2. Bug Fix: Updating untagged fields from Manage fundraisers was not consistently updating the field in the supporter record
- 3. Registration Notification Email: The var pop up screen now includes all registration information